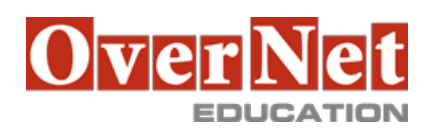

# **B5261G IBM Cognos Report Studio: Author Reports with Multidimensional Data (V10.2)**

Durata: 2 gg

## **Descrizione**

Course materials for this course are available in:

•English

•Spanish (Latin America)

•Portuguese (Brazil)

The course image is available in English only.

IBM Cognos Report Studio: Author Reports with Multidimensional Data (V10.2) is an advanced two-day, instructor-led course in which professional report authors build on their experience with Report Studio by applying dimensional techniques to reports. Through interactive demos and workshops, students will learn how to author reports that navigate and manipulate dimensional data structures using specific dimensional functions and features available in Report Studio.

Objectives:Please refer to course overview for description information.

PreRequisites:This offering is intended for professional report authors who have a knowledge of their business requirements, basic Windows and Web functionality and have taken the IBM Cognos Report Studio: Author Professional Reports Fundamentals (V10.1) course.

Topics:Introduction to Dimensional Concepts

•Discuss dimensional structure and benefits

- •Compare dimensional and relational model types
- •Examine dimensional data structure

Introduction to Dimensional Data in Reports

•Define and use members in reports

- •Define and use sets in reports
- •Define tuples and data intersections
- •Examine dimensional functions for members, sets, and tuples
- •Explore user interface methods for adding data to reports

#### Dimensional Report Context

•Examine the impact of report context

- •Understand current members, root members and default members
- •Understand current measures and default measures

### Focus Your Dimensional Data

- •Compare relational and dimensional queries
- •Identify dimensional style filtering techniques

•Filter non-null data

- •Focus reports based on members
- •Focus reports based on measures
- Calculations and Dimensional Functions

•Create totals and aggregates

 •Combine functions for complex calculations •Avoid common errors Functions for Navigating Dimensional Hierarchies •Use functions to traverse the dimensional hierarchies •Create reports with children(), ancestor(), and descendants() functions Relative Functions •Understand relative functions •Create periods-to-date reports •Focus reports on current time periods •Compare data to past parallel time periods Advanced Drilling Techniques and Member Sets •Review basic drilling up and drilling down •Identify cases for advanced drilling configurations •Enable advanced drilling behavior •Preserve report sort order when drilling •Preserve complex calculations when drilling •Maintain dashboard report context when drilling Set Up Drill-Through Reports •Drill through from one report to another •Create package-based drill-through •Design source and target reports with dimensional data •Drill through from dimensional data to relational data •Create a single report with data from multiple sources End-to-End Workshop •Review concepts covered throughout the course

# **A chi è rivolto?**

This course is intended for Professional Report Authors.